# OPENNTF WEBINARS

February, 2022 OpenNTF Webinar

What's new in 12.0.1 for Developers including the new QueryResultsProcessor

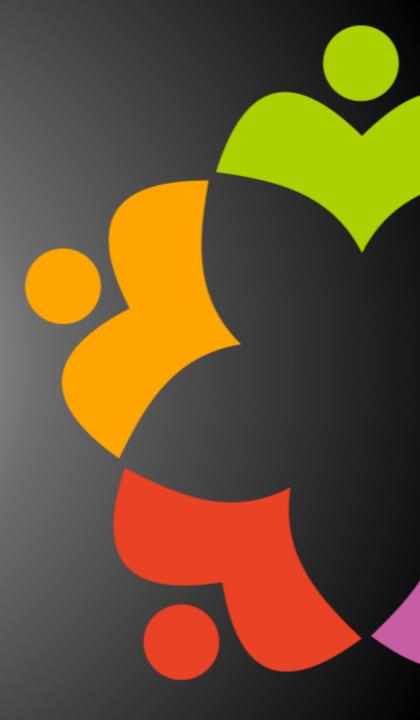

### AGENDA

- Welcome Howard Greenberg and Graham Acres
- Presentation John Curtis, HCL
- Q and A All

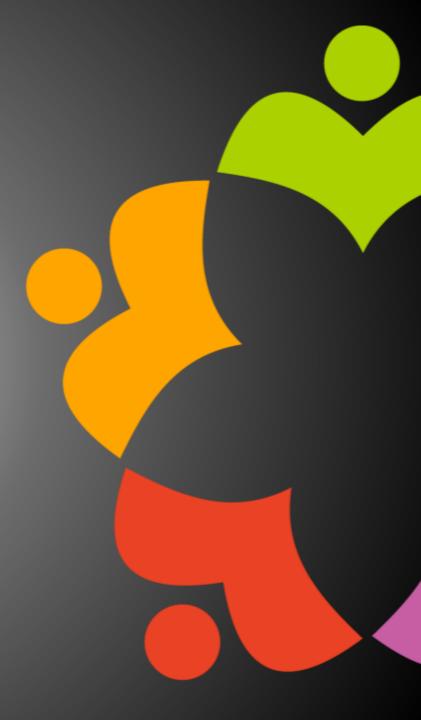

### THANKS TO THE OPENNTF SPONSORS

- HCL made a contribution to help our organization
  - Funds these webinars!
  - Contests like Hackathons
  - Running the organization
- Prominic donates all IT related services
  - Cloud Hosting for OpenNTF
  - Infrastructure management for HCL Domino and Atlassian Servers
  - System Administration for day-to-day operation.

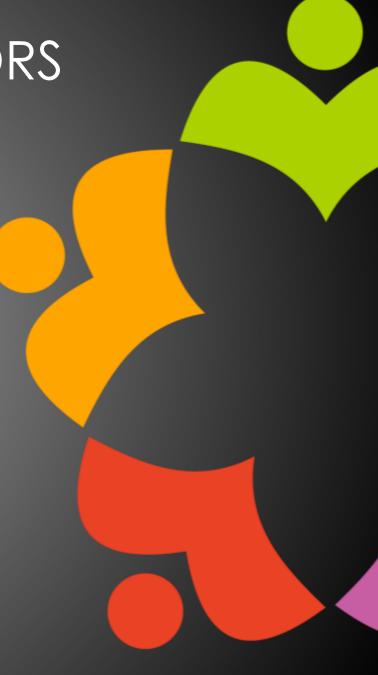

### HCL NOTES UI CONTEST

- OpenNTF is co-sponsoring HCL Notes UI Contest with GroupWave
- The new application should work within Notes Client V12.0.1 and Nomad for mobile devices (both iOS and Android
- Entries will be judged on usability, compatibility, and technical design
- The jury consists of HCL Ambassadors and HCL employees
- Winners announced at Engage in May!
- More info at <a href="https://www.groupwave.be/contest/">https://www.groupwave.be/contest/</a>

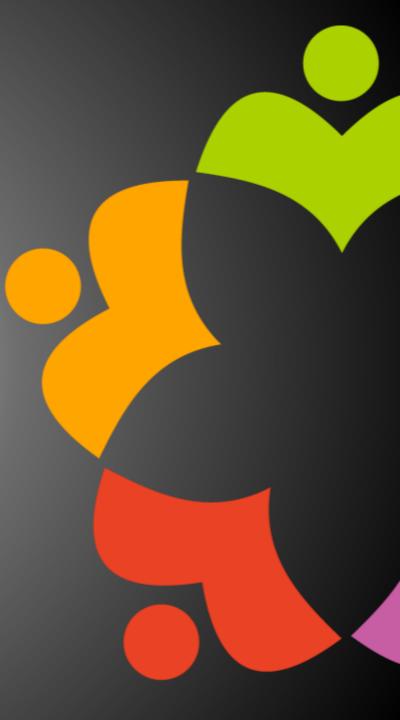

### THIS IS OUR COMMUNITY

- Join us and get involved!
- We are all volunteers
- No effort is too small
- If your idea is bigger than you can do on your own, we can connect you to a team to work on it
- Test or help or modify an existing project
- Write guides or documentation
- Add reviews on projects / stars on Snippets

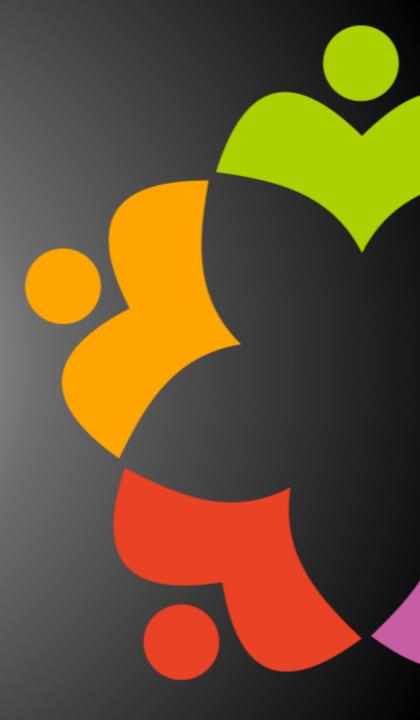

### UPCOMING EVENTS

- Engage 2022 Bruges, Belgium NOW May 23-25, 2022
  - https://engage.ug/

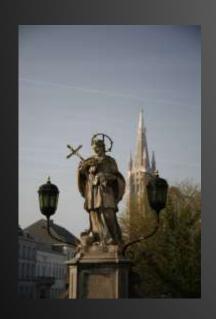

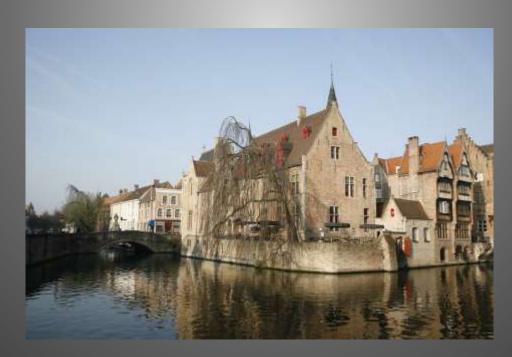

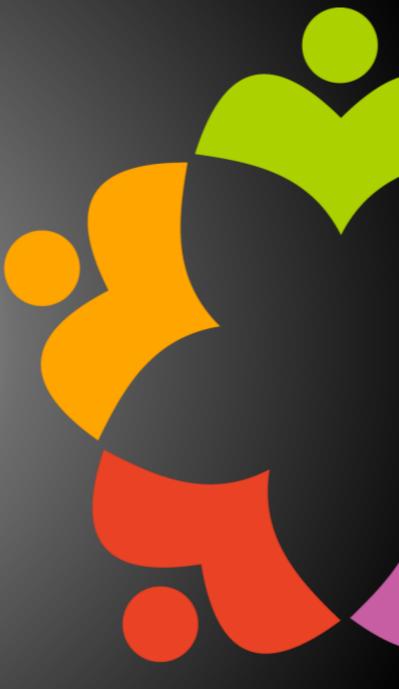

### NEXT WEBINAR – DOMINO ADMIN TOOL

- March 17, 2022
- Heather Hottenstein, HCL
- Register at <a href="https://www.openntf/org/webinars">https://www.openntf/org/webinars</a>

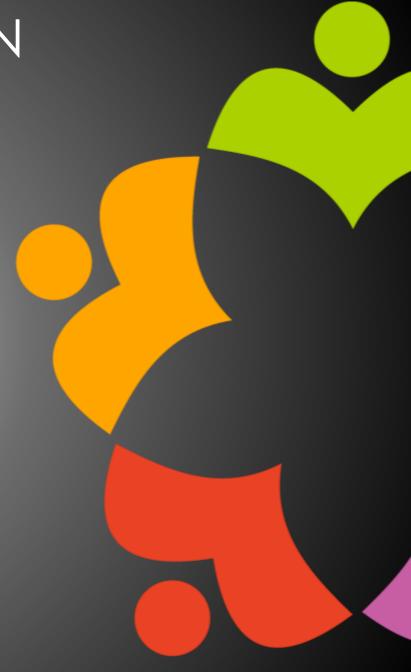

### ASKING QUESTIONS

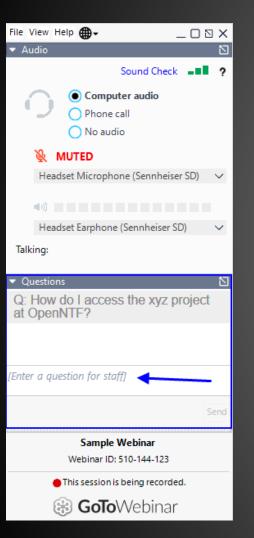

- First Question Will this be recorded?
  - Yes, view on YouTube!!!
  - https://www.youtube.com/user/OpenNTF
- Use the Questions Pane in GoToWebinar
- We will get to your questions at the end of the webinar
- The speakers will respond to your questions verbally
  - (not in the Questions pane)
- Please keep all questions related to the topics that our speakers are discussing!!!
- Unrelated Question => post at:
  - http://openntf.slack.com/

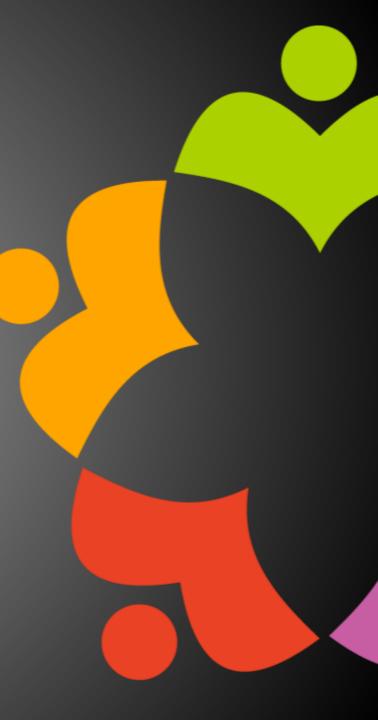

# WHAT'S NEW IN 12.0.1 FOR DEVELOPERS

John Curtis

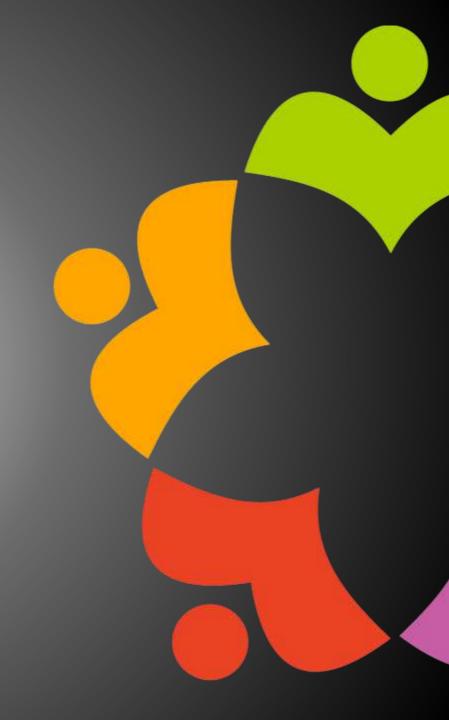

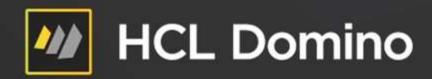

# February 2022 OpenNTF Webinar

What's new in 12.0.1 for Developers featuring QueryResultsProcessor views

John Curtis
Domino Core Application Team Lead

jdcurtis.blog john\_curtis@pnp-hcl.com Twitter - @john\_d\_curtis\_

### Agenda

- Named Documents
- Named Result Sets
- DQL Improvements
- QRP Views

### New in v12.0.1 - Named Documents

- Named Documents
  - Uses a String keys to store and retrieve documents without NoteIDs
  - Functional alternative to Profile documents, resolves:
    - Hard-wiring to threads so updates don't work (not even for the same user)
    - There is NO Name Document cache
  - In common with Profile Notes
    - API exposure, hidden documents
  - Can only create and find ND created through backend
- Rule of thumb use Name documents on servers, profile documents on clients
- Containing in (Notes)Database, methods and properties:

```
Set doc = db.GetNamedDocument( <name>, <username>)
```

returns a new (Notes)Document like any other except it is indexed

- <name> a unique string (conflicts otherwise) your construction
- <username> qualifies the unique string for a given user

# Named Documents (continued)

Containing in (Notes)Database, methods and properties:

```
Set doc = db.GetNamedDocument( <name>, <username>)
```

returns a new (Notes)Document like any other except it is indexed

- <name> a unique string (conflicts otherwise) your construction
- <username> qualifies the unique string for a given user

```
Set doccol = db. GetNamedDocumentCollection(<name>)
```

- <name> same name value as in GetNamedDocument Optional
- If <name> is specified, all <username>-keyed documents are retrieved that use that <name>
- If NOT specified, all named documents in the database are returned

# Named Documents (continued)

(Notes)Documents methods and properties

Set nd = doc.lsNamedDoc/GetNamedDoc()

Returns True/False whether a document is named or not

Set name = doc.NameOfDoc/getNameOfDoc()

 Returns <name> specified in GetNamedDocument, empty string if not a named document

Set user = doc.UserNameOfDoc/getUserNameOfDoc()

Returns <username> specified in GetNamedDocument, empty string if not a named document

#### Set nn = doc.lsNewNoteDoc/IsNewNote()

returns True if GetNamedDocument was used and the key is new

# DQL embedded Formula Language

- Embedded Formula Language
  - Syntax
    - @FL or @formula (case insensitive)
    - Embedded syntax enclosed in single quotes

```
@fl('@length') > 2430
@FORMULA('@left(fld1;3) = "abl" or @left(fld2;2) = "ab"')
```

- Provides
  - Intra-document terms (between different fields)
  - Full expression support
  - HUGE library of existing functionality
- Burning question "Should I be using DQL?"

### New in v12.01 - Named Result Sets

- Create and save important sets of documents under a name for quick reuse
- No need for views of FT indexes can use document data only
- New Java and Lotusscript (Notes)DominoQuery execute method arguments

DocumentCollection execute(String query, *String resultname, boolean replace*) throws NotesException DocumentCollection execute(String query, *String resultname, boolean replace, int expirehours*) throws NotesException

*resultname* - unique name for this document set *replace* – replaces the current document set saved under that unique name *expirehours* – how many hours until the document set is discarded (default 24)

# Named Result Sets (continued)

To reuse the document set, use DQL in clause

#### Save:

Set doccollection1 = dql.execute("field = 'value' or .. and .. ", "docset1", true, 8760)

#### Reuse:

Set doccollection2 = dql.execute("in ('docset1') and field2 = 'value2'")

- Gain in performance 100x to 1000x faster
- Some details
  - Use cases reporting, daily/hourly documents searched for all the time
  - Static document sets do NOT refresh automatically
  - Database limits (500 per database, 50MB in total stored size) can be overridden
  - They expire discarded automatically by updall but settable (8760 is one year)

# Named Result Sets (continued)

Named result sets and updall

```
(load) updall <dbpath> -j <opt> manages named named document sets, see options below deleteOne <name> deletes one named document set deleteAll deletes all named document sets deleteOld deletes old, expired named named document sets report generates a report of named named document sets
```

- deleteOne overrides expiration date
- deleteAll destroys all named document sets in a database powerful, use carefully
- More controls using backend classes:
  - (Notes)Database .RemoveAllQueryNamedResults

- Reading materials
  - https://help.hcltechsw.com/dom\_designer/12.0.0/basic/H\_NOTESQUER
     YRESULTSPROCESSOR\_CLASS.html
  - https://help.hcltechsw.com/dom\_designer/12.0.0/basic/H\_QUERYRESU\_ LTSPROCESSOR\_CLASS\_JAVA.html
  - https://jdcurtis.blog/2021/11/29/the-query-results-processor-part-one/
  - https://jdcurtis.blog/2021/11/30/the-query-results-processor-part-two/
  - https://jdcurtis.blog/2021/12/02/the-queryresultsprocessor-part-three/
  - https://frostillic.us/blog/posts/2022/1/13/dql-queryresultsprocessorand-jnosql

- DQL
  - As a Domino search service, finds documents from a single database
  - Allows traversal through result sets using DocumentCollection logic
  - Does NOT
    - Fetch viewable/presentable data from the database
    - Sort data by anything other than NoteID
    - Get results from multiple databases
    - Do that all on the fly, with discardable results
- So .. the (Notes)QueryResultsProcessor was built
  - Delivered in 2 parts in v12 and v12.0.1

#### Use cases

- Cyclical/periodic reporting (including regulatory)
- Atomic data element data gathering (a case, a user, a part)
- Snapshot, point-in-time recording of state (e.g. workflow as of a certain point or every day, week, month, quarter)
  - Underlying documents may change, but their old state remains
- Other ... (you tell us)

- Quick API overview
  - (Notes)QueryResultsProcessor instance in a host (Notes)Database
  - AddDominoQuery or AddCollection must have at least one named set of documents
  - AddColumn must have at least one programmatic name, view column title, formula and attributes
  - AddFormula to override the formula for any named column and named set(s) of documents

## **QRP views DEMO**

### (Notes)QueryResultProcessor flow

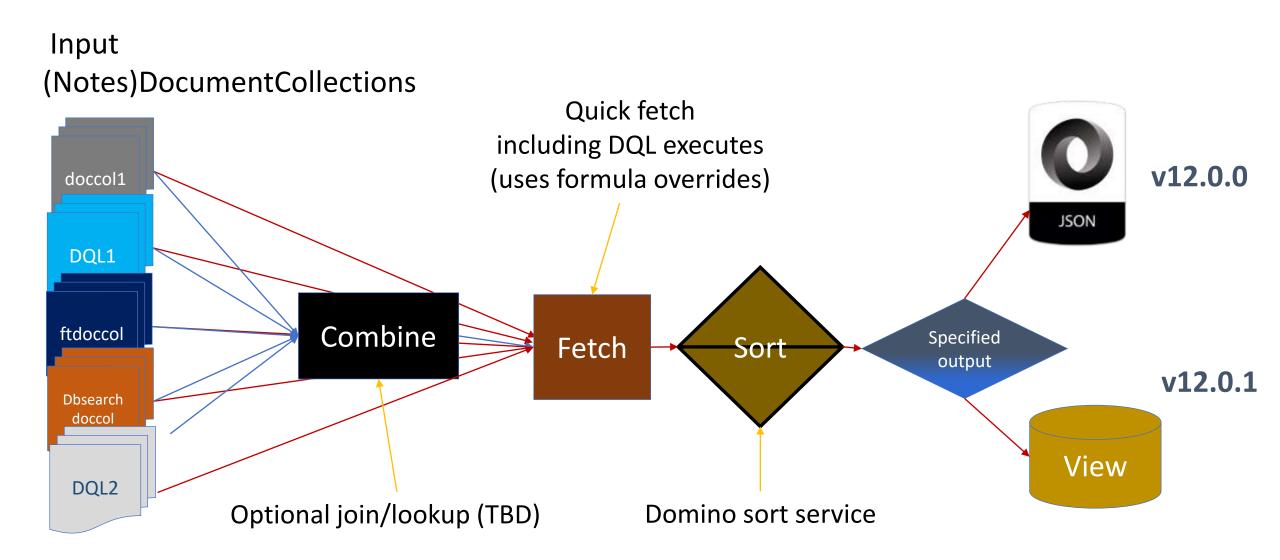

# Thoughts on Results (QRP) views

- Consider how you create a view in Designer, at minimum you need
  - Selection criteria
  - Columns to compute view data, sort it, etc.
- QRP views are the same, though programmatic, and allow separate
  - Selection criteria for each set of documents
  - Computed column rules for each set of documents
- QRP views are different in that
  - Their data spans databases and sets of documents
  - Built as query results, not as refreshable, replicable design elements
  - Created to expire, be programmatically rebuilt and populated

# QRP views – vital concepts

- Results views (or QRP views):
  - Are secured at the VIEW LEVEL you pass in a readers list (or "\*")
  - Are hidden views
  - Are designed to expire and be purged automatically
    - You can override 8760 hours is one year
  - Can contain data from any database given any criteria
  - Can be stored in any database (recommend create a dedicated QRP db)
  - Have artificial NoteIDs that can be found in the view but nowhere else
  - Have hidden column at the end to provide database path and original NoteID
  - Support categorization, hidden columns, aggregates for average and sum
  - From the HCL Notes® UI, will open the original document with double click

### **QRP** views admin

To see what QRP views exist in a database, use

```
      QRP Host Database
      Bytes
      Expires

      (5CTADADATDHTA)
      2,058,496
      10/12/2021 01:18:49 PM

      (Trudi 2017 Autumn Sales)
      571,296
      10/19/2021 04:11:17 PM

      (SalView)
      4,871,612
      10/19/2021 03:03:51 PM
```

 QRP views will expire on their own but to delete a QRP view either use backend (Notes)View remove call or

nupdall QRPhost.nsf -Tx SalView

> show database QRPHost.nsf e

• •

Results view (SalView) in c:\domino\data\QRPhost.nsf deleted (expiration 10/19/2021 03:03:51 PM)

### **QRP** views restrictions

- Results views (or QRP views) are
  - Are NOT refreshed you must delete and recreate
  - Do NOT replicate
  - Do NOT enforce document security unless one tries to open the original document
  - Do NOT tolerate Designer changes to their structure (e.g. add column)
    - Display (fonts and colors) CAN be modified successfully
    - Results are unpredictable if you do modify structure and you will need to rebuild

# **Questions/Comments**

# QUESTIONS?

Use the GoToWebinar Questions Pane

Please keep all questions related to the topics that our speakers are discussing!!!

Unrelated Question => post at:

http://openntf.slack.com/

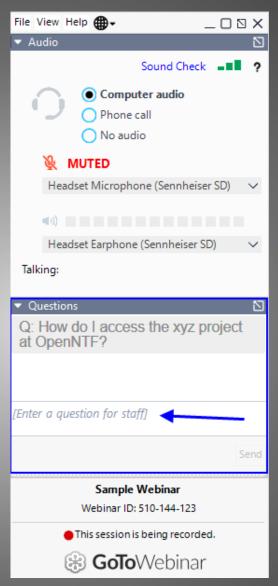

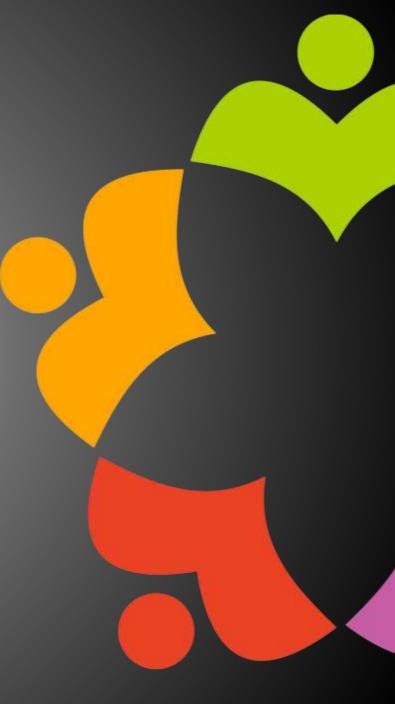